Pikes Peak Cameras Crack [March-2022]

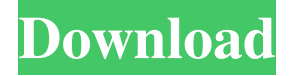

### **Pikes Peak Cameras Crack+ Activation Key Download [32|64bit] [Latest] 2022**

\* Use standard webcams \* Each webcam has a complete set of attributes \* You can save a webcam (e.g. as your desktop background) \* You can share or upload webcam images \* Photos are viewable for each webcam \* You can choose whether or not the Gadget will update when you leave the desktop \* You can choose the size of the Gadget icon on the Vista Sidebar \* The icon can be opened to reveal a complete menu with all the options \* Can be disabled to prevent "feature updates" Pikes Peak Cameras Review: \* If you are looking for a webcam gadget that will get you pictures of the mountain, you need the Pikes Peak Cameras gadget. \* It will give you a complete webcam view of the mountain, complete with weather information. \* Each webcam has a complete set of attributes. \* You can see a preview of the webcam. \* You can save a webcam to your desktop as a background image. \* You can see which cameras are available. \* You can choose whether or not to update when you leave your desktop. \* You can choose how big the icon is on your Vista Sidebar \* The gadget can be disabled. \* You can choose which camera to use as the first. \* You can choose which camera to use as the second. \* The third can be used to display the next day's weather. \* You can choose the size of the icons that appear on the Vista Sidebar \* You can choose the size of the Vista Sidebar icons. \* You can choose whether to only display the third day's weather or all days. Pikes Peak Cameras review: \* The Pikes Peak Cameras is the perfect way to watch the mountain. \* You can choose a webcam to use as your desktop background. \* You can choose a second camera to use as your desktop background. \* You can choose a third camera to display the next day's weather. \* You can choose the size of the Vista Sidebar icon. \* You can choose which camera to use as the first. \* You can choose which camera to use as the second. \* You can choose which camera to use as the third. \* The Pikes Peak Cameras gadget is especially useful if you live in the area of P

#### **Pikes Peak Cameras Full Version Latest**

Images are captured from two webcams in the buildings adjacent to the famed Pikes Peak Highway, a bit north of the South Gate tollbooths. Camera 1 is in the right-hand building and the other camera in the left-hand building. The main camera has a resolution of 320 x 240 and is operated by the US Forest Service. The other camera has a resolution of 320 x 240 and is operated by the City of Colorado Springs. Time lags between captured images are typically about 30 seconds (may be reduced to less than a minute when the Pikes Peak AutoCam runs non-stop). Each image is composed of 4 frames. The latest 5 captured images are stored on the hard disk for display at the bottom of the image. Press P to page through the images and type in a filter keyword to bring up the desired image.1. Field of the Invention This invention relates to a data input method and device, and more particularly to a data input method and device which senses a potential on a capacitor to sense the magnitude of the voltage drop across the capacitor and increases the sensitivity of sensing by increasing the capacitance of the capacitor to sense the voltage drop across the capacitor. 2. Description of the Prior Art The electrostatic capacity between the two plates of a capacitor varies with the distance therebetween and the potential therebetween. For

example, if the distance between the two plates of a capacitor is increased, the electrostatic capacity therebetween is decreased. If the voltage across the capacitor is increased, the electrostatic capacity between the two plates thereof is also increased. The electrostatic capacity between the two plates of a capacitor may be increased by increasing the spacing between the two plates, by increasing the area of the plates, or by increasing the potential therebetween. However, a capacitor generally includes a circuit configuration which is used to control the increasing of the electrostatic capacity of the capacitor. For example, a parallel circuit of resistors or capacitors is often used to increase the electrostatic capacity of a capacitor, by appropriately varying the resistance of the resistors or the capacitance of the capacitors. A capacitor with increased electrostatic capacity is often used as a load in an oscillator circuit for sensing the magnitude of a potential on the capacitor. For example, as shown in FIG. 4, a capacitor 6 with increased electrostatic capacity can be used as a load in an oscillator circuit 2. As shown in FIG. 4, the oscillator circuit 2 includes a pair of differential inputs 4a and 4 1d6a3396d6

# **Pikes Peak Cameras Torrent (Activation Code) Free Download**

Pikes Peak Cameras is a gadget that will show on your desktop or Vista Sidebar a webcam view of Pikes Peak. The cameras have historically been viewable from the City of Colorado Springs website. This gadget continuously displays live images from these cameras. You can cycle through the cameras or choose a single camera to update regularly. Pikes Peak Cameras - Free Download Software The Pikes Peak Camera Viewer Gadget enables you to view images taken from different locations of Pikes Peak from various viewpoints and viewpoints with an included integrated webcam. Mouse over this video to view this video on YouTube. Please be patient this video is very large with many pictures and is a preview. Not very nice web based Pikes Peak cameras, but ok to use, and some nice pictures, did not bother to post my data files as they would be way too big but is there any way to see some of the pictures taken during the famous hill climb car run, that I am sure many are wanting to see I had a problem with the software that you use. The Pikes Peak camera software loaded, but it did not work. I know it sounds silly but I read some of the postings here and learned that I need to uninstall the old version of the software, then reinstall and run. I did this, and the software worked great! One problem I did have was that the camera did not want to allow me to view the pictures on my computer. Instead, it said that the picture was corrupted or something. The problem only occurred when the camera software was uninstalled. If I only used the webcam software, then the picture came up perfectly. I really like the cameras, but have not found a way to see the picture. How can you see the pictures? Uninstalling the old software is the best solution. It could also be that the resolution is too high for your computer and you need a picture with a higher resolution to see the picture. Another idea might be to use a program called Picasa (free from Google) and load the pictures that you want to see onto your computer. When downloading the software on-line, make sure that it is a NEW download and not a re-download. If you have the old Pikes Peak cameras, the old software will not work. If you click on the link below, you will get a page that looks like this. On this page there is a link that says Pikes

## **What's New in the Pikes Peak Cameras?**

The remote camera view of Colorado Springs is updated from several street/roadway locations that are positioned strategically throughout Colorado Springs, a city which sits on the top of Pike's Peak. There are over 100 cameras working to provide webcam views of Colorado Springs. Pikes Peak Cameras is an amazing tool for observing Colorado Springs from around the world. The most popular website for observation of Colorado Springs is www.coloradostateparks.org which can be accessed from any of the webcams on Pikes Peak Cameras. Pikes Peak Cameras also works with a VirtualGlobetrotter program, which creates a globe of the world. This is a simple program, yet it works and is amazingly cool. Pikes Peak Cameras works with Internet Explorer and Mozilla Firefox. Of course, you can view the live video from the internet at any time. If you run Vista, Pikes Peak Cameras will show you a Vista sidebar item. The Vista Sidebar is a wonderful place to view webcams of the world! How to Use Pikes Peak Cameras: Click on the Vista Sidebar icon Select the "Pikes Peak" item in the Vista Sidebar The sidebar will go away and re-appear once the viewer finishes. Select a camera to update. To select more cameras, click on the gear icon. Click on "Add this person" and choose the name you wish to display. The camera will update with a new list of users. To select multiple users, click the plus sign and add a name for each person. Each name will appear in a list of a single webcam. To cycle through all the cameras, click on the "cycle through cameras" icon. To view a single webcam, click on the single camera you wish to view. You will see the picture, which was taken at that time, appear in a box on your screen. To update a single camera, click on the camera image. To view a single webcam, select it from the Pikes Peak Cameras list. A box with the webcam image will appear on your desktop. You can use the keyboard to select a new camera. You can open a new browser window to access a new camera by using the keyboard. If you use the mouse, the mouse cursor will turn into a plus sign. To select a camera from the list, click the plus sign. A single camera will open in a box in your desktop. How to use Pikes Peak Cameras: Select the Vista Sidebar icon Click the Pikes Peak item in the Vista Sidebar The Vista Sidebar will go away and reappear once the viewer finishes. Select a camera to

# **System Requirements For Pikes Peak Cameras:**

OS: Windows 10 Processor: Intel Core i3-7100 Memory: 8 GB RAM Hard Disk: 40 GB Video Card: NVIDIA GTX 1050 Ti Step 1: Download the game Step 2: Extract the game Step 3: Run the game (Always check the game's requirements before downloading the game. We cannot be held responsible for any of your actions performed based on the information presented here) The game's installer does not work with Windows 10 - 1607 (Creators update

### Related links:

[http://18.138.249.74/upload/files/2022/06/ZJuaE9Hh45dGnniU1FMR\\_07\\_cf47a9e3af6f7f35db05e0764e09e63e\\_file.pdf](http://18.138.249.74/upload/files/2022/06/ZJuaE9Hh45dGnniU1FMR_07_cf47a9e3af6f7f35db05e0764e09e63e_file.pdf) [https://frameofmindink.com/wp-content/uploads/2022/06/Cabasoft\\_QuizMaker.pdf](https://frameofmindink.com/wp-content/uploads/2022/06/Cabasoft_QuizMaker.pdf) [https://cromaz.com.br/upload/files/2022/06/CLjVAvbVwUrFS3evDZw8\\_07\\_cd8a796e9131d94d89da5687dbf4da95\\_file.pdf](https://cromaz.com.br/upload/files/2022/06/CLjVAvbVwUrFS3evDZw8_07_cd8a796e9131d94d89da5687dbf4da95_file.pdf) <http://mkyongtutorial.com/ultimate-slides-crack-activation-code-with-keygen-for-pc-updated-2022> <http://dox.expert/?p=13409> <https://servicellama.com/2022/06/06/slicex-crack-activator-download/> <https://lear.orangeslash.com/advert/maelstrom-activation-code-with-keygen-free/> <https://liverpooladdicts.com/spatreap-66-mod-crack-activation-code-download/> <https://futurestrongacademy.com/wp-content/uploads/2022/06/nazdeia.pdf> <https://halfin.ru/foo-popup-panels-1-01-09-crack-torrent-download-2022/> <http://wolontariusz.com/advert/prayer-times-pc-crack-free-download-updated-2022/> <https://glammazone.com/websitepacker-crack-free-registration-code-x64-latest-2022/> <https://connectingner.com/2022/06/07/crazy-text-crack-download-win-mac-2/> [https://amazeme.pl/wp-content/uploads/2022/06/BasicMouse\\_and\\_BasicBoard.pdf](https://amazeme.pl/wp-content/uploads/2022/06/BasicMouse_and_BasicBoard.pdf) <https://gruzovoz777.ru/2022/06/07/talking-clock-7-3-3-762-crack-with-license-key-updated-2022/> <http://villa-mette.com/?p=8003> <http://villa-mette.com/?p=8005> <https://endlessorchard.com/bing-map-superget-crack-free-2022-latest/> <https://www.chiesacristiana.eu/wp-content/uploads/2022/06/ClosedTalk.pdf>

[http://humlog.social/upload/files/2022/06/kIuudaX4U2IrMsH8NT3b\\_07\\_cf47a9e3af6f7f35db05e0764e09e63e\\_file.pdf](http://humlog.social/upload/files/2022/06/kIuudaX4U2IrMsH8NT3b_07_cf47a9e3af6f7f35db05e0764e09e63e_file.pdf)